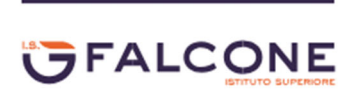

Ministero dell'Istruzione e del Merito ISTITUTO SUPERIORE "Giovanni Falcone" Via Levadello, 24/26 - 25036 - Palazzolo sull'Oglio (BS) www.falconeiis.edu.it - bsis03400l@istruzione.it

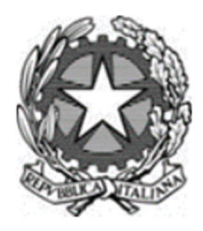

# **Regolamento laboratori IIS G. FALCONE**

*Approvato dal Consiglio d'Istituto il 29.11.2022 delibera n. 1379* 

### Sommario

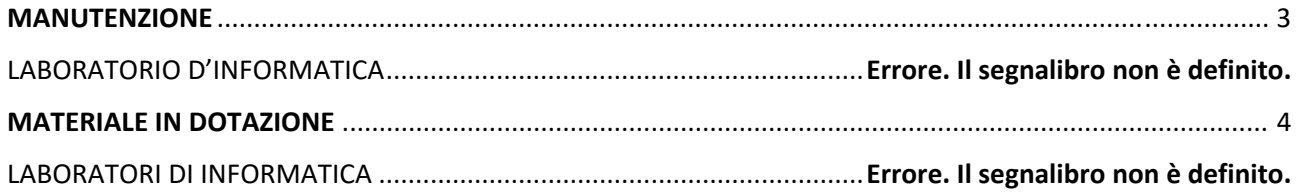

# MANUTENZIONE

#### **Il Tecnico di laboratorio deve provvedere a:**

- aprire la sala e verificare che l'aula abbia un'adeguata luminosità;
- accendere tutte le macchine prima del suono della campana di inizio delle lezioni;
- verificare la funzionalità di tutte le macchine (monitor touch tastiera, mouse collegato, ecc.);
- accertarsi che ogni macchina sia in dominio Server Didattica;
- controllare il funzionamento della stampante di rete e verificare lo stato di consumo del toner ed eventualmente provvedere alla sostituzione;
- provvedere alla sostituzione del monitor, dell'hard disk; in caso di guasto mettere il cartello GUASTO;
- controllare, col supporto dei docenti, che le macchine non vengano manomesse e che le strumentazioni vengano rispettate;
- verificare l'uso improprio di Internet ed eventualmente segnalarlo al docente in orario;
- verificare che al termine delle lezioni tutte le macchine siano spente;
- provvedere ad installare eventuale nuovo software applicativo necessario per la didattica previa autorizzazione dal DS;
- custodire accuratamente copia dei CD di installazione dei programmi open source;
- verificare che i registri di conduzione dei laboratori siano tenuti ordinatamente.
- Una volta alla settimana il Tecnico di laboratorio deve:
- pulire gli schermi e le tastiere;

effettuare la pulizia disco (pulire le macchine da file temporanei e/o da messaggi spam o da altri file non pertinenti l'attività didattica) al bisogno e obbligatoriamente al termine delle lezioni;

# MATERIALE IN DOTAZIONE

#### **In ciascun laboratorio è presente il seguente materiale:**

- n. 1 registro per le stampe
- n. 1 raccoglitore contenente le schede assegnazione posti alunni per classe
- n. 1 raccoglitore contenente le schede informative relative ad ogni postazione con elenco software installati, eventuali guasti ed eventuali periferiche (stampanti, scanner e monitor interattivo);
- n. 1 toner per stampante per le emergenze;
- n. 1 mouse di riserva per eventuali emergenze;
- n. 1 tastiera di riserva per eventuali emergenze;
- n. 1 cucitrice con rispettivi punti metallici di ricambio;
- n. 1 scotch da tavolo;
- n. 1 forbici;

Ogni altra richiesta di materiale di consumo dovrà essere presentata al Tecnico di laboratorio, utilizzando la relativa modulistica, il quale premurosamente se ne farà carico.

## PROCEDURE OPERATIVE

### **Salvataggio dei file**

Il salvataggio dei dati viene effettuato direttamente in cloud su appositi spazi come g-suite, registro elettronico in dotazione alla scuola e/o in server didattica, di cui ogni alunno e docente devono possedere le credenziali di accesso Eventuali copie personali devono essere effettuate utilizzando la mail istituzionale fornita dalla scuola quindi sul proprio google drive.

Ogni studente deve salvare i file in cartelle dedicate all'interno del cloud individuato dall'Istituto: registro elettronico, G-suite, in server didattica nella partizione Z o altro.

#### **Procedure per la stampa dei file e utilizzo delle stampanti**

La stampa dei file realizzati deve avvenire in modo ordinato e graduale.

Prima di dare il comando di stampa di un documento è opportuno verificare l'anteprima soprattutto per evitare di stampare documenti il cui testo risulti disposto su più pagine con un numero esiguo dì righe.

Prima di stampare un documento è altresì opportuno verificare che vi sia riportato il nome, il cognome e la classe di appartenenza di ciascun alunno.

Il docente è tenuto a scrivere il numero di stampe in bianco e nero o colori effettuate nel registro in laboratorio.

### NORME DI UTILIZZO

#### **Utilizzo dei laboratori in orario curricolare**

L'utilizzo del laboratorio è riservato alle classi individuate nel quadro orario. Durante lo svolgimento dell'ora dì lezione non è consentito prendere posto nella sala computer ad alunni di altre classi anche se vi sono PC disponibili. È consentito l'uso del laboratorio anche a classi non inserite nel quadro orario, purché la sala risulti libera e l'accesso venga prenotato tramite procedura online direttamente dal sito dell'Istituto almeno 20 ore prima. Se il docente non è presente i ragazzi non possono stare in laboratorio. Al termine delle lezioni il laboratorio deve essere rimesso in ordine da ciascun studente. Nel periodo di orario provvisorio è consentito l'uso del laboratorio se concordato con il Tecnico responsabile almeno tre giorni prima.

#### **Utilizzo dei laboratori in orario extracurricolare**

L'utilizzo del laboratorio è consentito in orario extrascolastico per lo svolgimento di attività didattiche pomeridiane, previa prenotazione del docente interessato (con almeno due giorni di anticipo) e assicurazione della sua presenza durante l'attività. Gli alunni che necessitano di redigere tesine o lavori didattici al PC, devono presentare richiesta scritta (con almeno tre giorni in anticipo) al Dirigente scolastico.

#### **Altri accessi ai laboratori**

Altre richieste di accesso ai laboratori da parte di soggetti esterni, vanno indirizzate al Consiglio di Istituto e devono essere autorizzati dal Dirigente Scolastico

#### **Modalità di accesso ai laboratori**

- $\triangleright$  Gli alunni devono accedere ai laboratori in maniera ordinata e accompagnati dal docente in servizio in applicazione delle norme sulla sicurezza (D.lgs.81/2008)
- $\triangleright$  Al termine dell'ora di lezione, gli studenti devono puntualmente lasciare liberala sala mettendo in ordine gli strumenti utilizzati
- $\triangleright$  Nel laboratorio ciascun alunno deve sempre mantenere la stessa postazione assegnata, che verrà riportata nella apposita scheda ad inizio anno dal docente e consegnata al tecnico.

### NORME DI COMPORTAMENTO

La funzionalità dei laboratori è strettamente legata alla cura e al rispetto delle attrezzature, al senso dell'ordine e della pulizia. Pertanto tutti sono tenuti a rispettare e a far rispettare l'ambiente nel quale ci si trova.

### **Ogni docente deve:**

- **EX** Compilare sempre il registro di eventuali stampe
- Avere la massima attenzione per i comportamenti degli studenti: evitare scritte sui tappetini e sui banchi, l'uso di giochi, navigare in Internet per fini personali
- $\triangleright$  Non apportare modifiche alla configurazione dei PC: desktop, screen saver, finestre, colori dello schermo, luminosità, mouse, ecc.
- $\triangleright$  Non utilizzare supporti esterni (pen drive, hard disk ecc...)

In caso di guasto, anomalie, materiale rovinato o danneggiato, ecc.

Chi li riscontra deve subito informare il docente dell'ora il quale provvederà sia ad annotarli sul registro di presenza che a darne tempestiva comunicazione al tecnico.

#### **In ogni laboratorio è rigorosamente:**

- $\triangleright$  vietato fumare
- $\triangleright$  vietato consumare cibi e/o bevande
- vietato l'uso (ed ovviamente l'installazione) di software di cui l'istituto non possieda la licenza
- $\triangleright$  vietato copiare e/o riprodurre cd (anche in modo parziale)
- $\triangleright$  vietata la navigazione in internet per fini personali e non di natura didattica
- $\triangleright$  gli zaini devono essere depositati lontano dalle postazioni e in modo da non ostruire il passaggio di persone e le vie di fuga.

Inoltre, si raccomanda ad ogni utente di mantenere un atteggiamento rispettoso dell'ambiente, sforzandosi di evitare gli sprechi del materiale di consumo e di riporre la carta da cestinare nell'apposito contenitore per la raccolta differenziata.

#### **Uso dello scanner**

In ciascun laboratorio è consentito l'uso dello scanner per la digitalizzazione delle immagini e l'acquisizione di testi esclusivamente per finì didattici. Qualora docenti o studenti abbiano una notevole quantità di immagini o testi da acquisire, devono presentare al Tecnico di laboratorio la richiesta.

#### **Installazione di nuovi software**

Nuovi software che vengono richiesti da parte dei docenti per motivazioni didattiche devono avere l'assenso da parte del Responsabile dei laboratori previo consenso della commissione team digitale, della DSGA e del Dirigente Scolastico